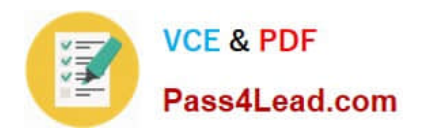

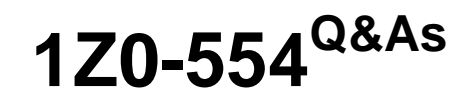

Oracle Application Development Framework Essentials

# **Pass Oracle 1Z0-554 Exam with 100% Guarantee**

Free Download Real Questions & Answers **PDF** and **VCE** file from:

**https://www.pass4lead.com/1Z0-554.html**

100% Passing Guarantee 100% Money Back Assurance

Following Questions and Answers are all new published by Oracle Official Exam Center

**C** Instant Download After Purchase

**83 100% Money Back Guarantee** 

- 365 Days Free Update
- 800,000+ Satisfied Customers

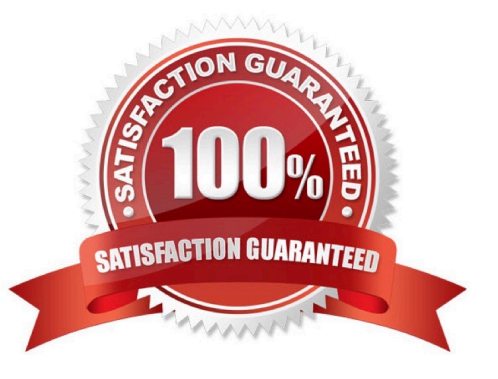

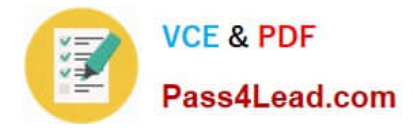

### **QUESTION 1**

In which file would you expect to find all the attribute accessor for a view object?

- A. View. Java
- B. Viewlmpl.java
- C. ViewDefImp1.java
- D. ViewRowlmp1.java

Correct Answer: A

### **QUESTION 2**

Consider the business components entity objects included in the following diagram:

**la To** model model **Employeer Departments**  $Q<sub>1</sub>$ Employeeld : Mun **Les** Departmentid : Number FirstName: Strin **Joseph DepartmentName String** Jobid String LostName: Str Managerid Number **Job Title : String Email: String Locationki**: Number MinSalary Number PhoneMano : String **MaxSalary: Number** WeDate Bate **Likded Aring** Number  $0.1$ Salı issionPct Number anagerid: Number Departmentid : Number

How would you create view objects to retrieve all information on Jobs and Employees in one table?

A. Create a read-only view object based on the query SELECT Employees. FIRST NAME, Enployees . LAST NAME, Jobs, JOB\_TITLE from EMPLOYEES Employees, JOBS Jobs WHERE Employees. JOB\_ID=Jobs. JOB\_ID.

B. Create a view object based on the Employees and Jobs entity objects and define the join type and association used to reference the Jobs entity.

C. Create a default view object based on the Employees entity object and a default view object based on the Jobs entity object, and create a view link between the two view objects.

D. Create a view object based on the query FIRST NAME, Employees . LAST NAME, Jobs, JOB\_TITLE from EMPLOYEES Employees, JOBS Jobs WHERE Employees. JOB\_ID=Jobs. JOB\_Title.

E. Create a default view object based on the Employees entity object and a default based on the Jobs entity object. In the Employees view object, create a view references the Jobs view object.

Correct Answer: B

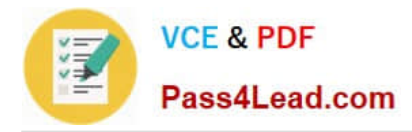

### **QUESTION 3**

What file would you use if you wanted to modify the Authentication Security of an application?

- A. adfc-config.xml
- B. faces-config.xml
- C. jazn-data.xml
- D. web.xml
- E. weblogic.xml
- Correct Answer: DE

Explanation:

There are two logical answers to this question. Kindly take note.

Reference:

http://blog.whitehorses.nl/2010/02/01/weblogic-web-application-container-security-part-2-adf- security/(searh for web.xml)

### **QUESTION 4**

What three statements are correct about task flow control flows?

- A. A control flow would typically be initiated from a button or link that is being clicked.
- B. A view activity can be the source for many control flow rules.
- C. A Control flow can exist between a view activity and a method call.
- D. The definition of control flows for a page are stored in the page backing bean.
- E. The name of a control flow must match the name of the view activity to which it navigates.

Correct Answer: ACE

### **QUESTION 5**

For a Customers view object, you have defined a view criteria to show only U.S. customers. On an ADF Faces page, you already have an ADF Faces table displaying data from the Customers view object. How would you display a query panel on the page that will allow you to select the view criteria and filter the existing Customers table on the page?

- A. Drag the view criteria as a query panel.
- B. Drag the view criteria to the existing table and select query panel with table.

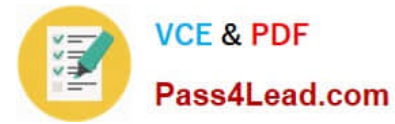

C. Drag the view criteria as a query panel, and then set the ID property of the query panel to reference the table.

D. Drag the view criteria as a query panel, and then set the Resultcomponent ID property of the query component to reference the table.

E. Drag the view criteria as a query panel, and then set the Model property of the query component to reference the table binding.

F. Drag the view criteria as a query panel, and then set the value property of the query component to reference the table binding.

Correct Answer: D

Reference: http://docs.oracle.com/cd/E12839\_01/web.1111/b31974/web\_search\_bc.htm#CIHIJFC H

[1Z0-554 VCE Dumps](https://www.pass4lead.com/1Z0-554.html) [1Z0-554 Practice Test](https://www.pass4lead.com/1Z0-554.html) [1Z0-554 Exam Questions](https://www.pass4lead.com/1Z0-554.html)

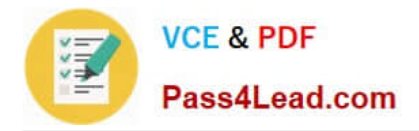

To Read the Whole Q&As, please purchase the Complete Version from Our website.

# **Try our product !**

100% Guaranteed Success 100% Money Back Guarantee 365 Days Free Update Instant Download After Purchase 24x7 Customer Support Average 99.9% Success Rate More than 800,000 Satisfied Customers Worldwide Multi-Platform capabilities - Windows, Mac, Android, iPhone, iPod, iPad, Kindle

We provide exam PDF and VCE of Cisco, Microsoft, IBM, CompTIA, Oracle and other IT Certifications. You can view Vendor list of All Certification Exams offered:

### https://www.pass4lead.com/allproducts

## **Need Help**

Please provide as much detail as possible so we can best assist you. To update a previously submitted ticket:

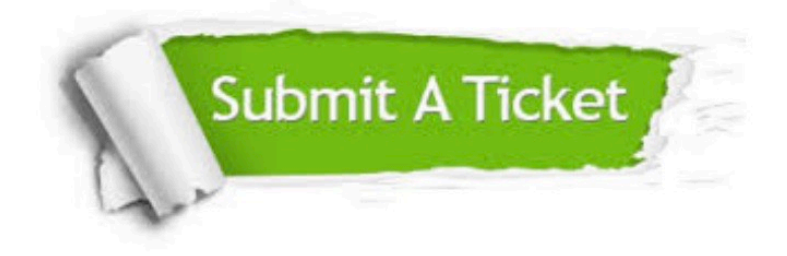

#### **One Year Free Update**

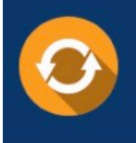

Free update is available within One fear after your purchase. After One Year, you will get 50% discounts for updating. And we are proud to .<br>poast a 24/7 efficient Customer Support system via Email

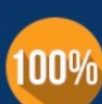

**Money Back Guarantee** 

To ensure that you are spending on quality products, we provide 100% money back guarantee for 30 days from the date of purchase

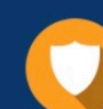

#### **Security & Privacy**

We respect customer privacy. We use McAfee's security service to provide you with utmost security for vour personal information & peace of mind.

Any charges made through this site will appear as Global Simulators Limited. All trademarks are the property of their respective owners. Copyright © pass4lead, All Rights Reserved.